https://www.100test.com/kao\_ti2020/251/2021\_2022\_SQLServer\_E 8\_c97\_251671.htm

SQL SERVER

LINKED SERVER ODBC : WINDOWS2000 SERVER ( )  $\cdot$  SQLSERVER2000( ) VFP6.0  $: 1.$  pc VFP6.0 sqlserver $2000$   $2.$ windows ODBC 工具》资料数据源(ODBC)》进入配置用户DSN或者系 DSN MICROSOFT FOXPRO VFP DRIVER(\*.DBF) ODBC VISUAL FOXPRO SETUP :VFPTEST DATABASE TYPE VISUAL FOXPRO DATABSE(\*.DBC) FREE TABLE DIRECTORY(\*.DBF OK ODBC ! 3. sqlserver2000

为:MICROSOFT OLE DB PROVIDER FOR ODBC DRIVER.  $ODBC$ 

 $U$ ser

ID=username.Password=userpasswd( UID=username.PWD=userpasswd) 应所要连接的VFP数据库中的用户名和密码 》 安全性标签页

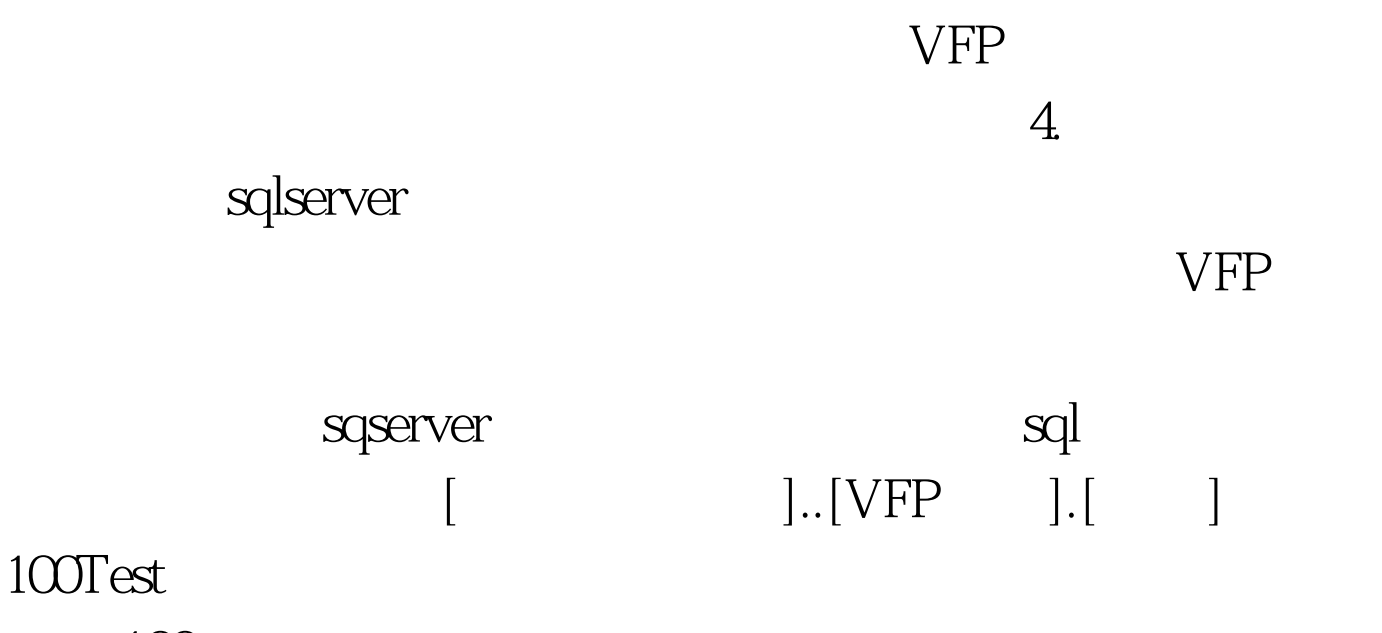

www.100test.com